**Flexisign Pro 10 User Manual** 

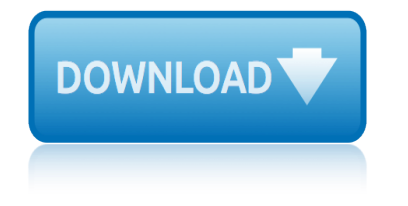

# **flexisign pro 10 user pdf**

Motor Trend's buyer's guide helps you search for the best new or used station wagon. Get reviews, pricing, photos, MPG, specs and more.

#### **Research, Find & Buy a Station Wagon - Motortrend**

Thumbnails viewer, Cataloguer, Converter, File manager. Supports Illustrator, InDesign, CorelDRAW/PhotoPaint/DESIGNER, Serif, FlexiSIGN, Xara as well as raster formats.

# **Viewer for Adobe, Corel, Serif, FlexiSIGN, MS Office ...**

Expert II Series Vinyl Cutter is the best choice for beginners and provides sign makers with optimum speed, superior quality, solid reliability and unmatched value. The versatile Expert II Series sets a new benchmark for value, offering high accuracy and reliability at an unbelievably affordable price.

# **Expert II Standard Products Laser Engraving, Vinyl Cutter ...**

WinZip 23 Pro Crack 2019 Activation Code With Serial Key. WinZip Crack 23 is a decent chronicle program. It is the great method to work with compacted files.

# **WinZip 23 Crack + Activation Code Free Updated Version ...**

KIP wide format printing systems deliver high speed output and low cost of operation with an easy to use color touchscreen.

#### **KIP - Download Apps**

Windows 2000, Windows XP, Windows 2003 Server, Windows Vista, Windows 2008 Server, Windows 7, Windows 8, Windows 8.1, Windows 10.

#### **Thumbnails viewer for CorelDRAW, PhotoPaint, Illustrator ...**

AR-24 is the best choice in a beginner cutting plotter. With the possession of a posh style, AR-24 performs perfectly in cutting with its optimized cutting speed and force and lead to a stunning cutting quality, yet it is priced at a startup level and is worthy of return on investment.

#### **AR-24\_Standard\_Products Laser Engraving, Vinyl Cutter ,UV ...**

PWD file is a DynaCAD v4 Parts Document. DynaCAD is a general purpose 2D CAD program. It comes with various features to support users, such as capabilities in the field of civil engineering, raster editing commands and data compatibility with that of AutoCAD, in addition to its user-friendly CAD functions.

#### **PWD File - How to open or convert PWD files**

This file format extension list gives an overview about the huge amount of different file types available. To get more detailed information about each file extension, please click on the links below.

#### **File format overview and information - Online Converter**

This page was written to provide general information on the use of a vinyl cutter, vinyl plotter or sign making machine and to answer questions surrounding the use of sign making equipment.

#### **So Many Vinyl Cutter Questions.And Now So Many Answers!**

October 2007 Latest. Its all over for Aladdin & Safe-Net Inc. Released by EDGE are the following commercial emulators. SoftKey.Solutions.HASP.Hardlock.Emulator.2007-EDGE (479k).

# flexisign pro 10 user manual

# Dongles - "faked hardware protections" - DESkey, Hardlock ...

A UNIX Library [UNIX].A01 ARJ Multi-volume Compressed Archive (can be 01 to 99).A01 - .A10 OzWin CompuServe E-mail/Forum Access SYSOP File.A06 Lotto Pro 2002 Smart Number Ticket

# File Extension : ë"¤ì•´ë²" ë "로ê∙ - blog.naver.com

软ä»¶å^—表: 第1页 第2页 软ä»¶å^—表下è½½ 进入æ¯∙一页ä1‹å•Žä½ 啯以按 CTRL+F 敥敜c´¢ä½ 需覕cš.,è½ ä»¶ ã€. æ–°å^°è½ ä»¶: 2019.4.07 Altair.Inspire.Form.2019.1.1970

# frnc - CAD/CAMè‡<sup>a</sup>ç"±ç©%-[hao007.net]

Hello, are you perhaps interested in launching your very own sportsbetting website with real money gambling? Basically we provide turnkey solutions for you to launch your very own online sportsbetting, casino and bingo brand all in one in less then 14 days.

# ĐŽÑ,ец Ñ,Ñ€Đ°Ñ...аеÑ, Đ´Đ¾Ñ‡ÑŒ, а ѕыĐ½ Ñ,Ñ€Đ°Ñ...аеÑ, Đ¼Đ°Ñ,ÑŒ

The latest Tweets from Sportsnet (@Sportsnet). Canada's No. 1 Sports Network #UnitedBySport. Canada

# Sportsnet (@Sportsnet) | Twitter

candy cir 160 manual bvmc kg1 001 manual buick 2008 lacrosse repair manual cameron annular bop manual canon manual focus lens adapter canon smartbase mp360 mp370 mp 360 370 printer service manual cambridge university press answer key progress test buen provecho holt spanish 2 page 79 canon ixus 105 user guide brother hl 2270dw owners manual brush [trimmers service manu](http://www.nyxgaminggroup.com/bvmc_kg1_001_manual.pdf)als [cadillac escalade owners manua](http://www.nyxgaminggroup.com/buick_2008_lacrosse_repair_manual.pdf)l 2005 [canon bj w3000 manu](http://www.nyxgaminggroup.com/cameron_annular_bop_manual.pdf)ale canon [np6035 parts manual](http://www.nyxgaminggroup.com/candy_cir_160_manual.pdf) canon imagerunner 4570 scangear users guide canon eos rebel t3i manual caps grade 10 [memo](http://www.nyxgaminggroup.com/canon_manual_focus_lens_adapter.pdf) of [consumer studies novemb](http://www.nyxgaminggroup.com/canon_manual_focus_lens_adapter.pdf)[er 20](http://www.nyxgaminggroup.com/cambridge_university_press_answer_key_progress_test.pdf)14 canon 20d manual focus [calculus single variable hughes hal](http://www.nyxgaminggroup.com/canon_smartbase_mp360_mp370_mp_360_370_printer_service_manual.pdf)[lett solutions manual](http://www.nyxgaminggroup.com/cambridge_university_press_answer_key_progress_test.pdf) canon user manual [canon manual focus tutorial](http://www.nyxgaminggroup.com/brush_trimmers_service_manuals.pdf) [broderson crane ma](http://www.nyxgaminggroup.com/buen_provecho_holt_spanish_2_page_79.pdf)[nuals](http://www.nyxgaminggroup.com/cadillac_escalade_owners_manual_2005.pdf) [business inkjet 2800 s](http://www.nyxgaminggroup.com/canon_ixus_105_user_guide.pdf)ervice manual can am [outlander rotax](http://www.nyxgaminggroup.com/brother_hl_2270dw_owners_manual.pdf) [400 m](http://www.nyxgaminggroup.com/canon_np6035_parts_manual.pdf)anual [car manuals toyota rav4 2014 review](http://www.nyxgaminggroup.com/canon_imagerunner_4570_scangear_users_guide.pdf) cambridge advanced [accounting 2nd edition s](http://www.nyxgaminggroup.com/canon_bj_w3000_manuale.pdf)[ol](http://www.nyxgaminggroup.com/caps_grade_10_memo_of_consumer_studies_november_2014.pdf)[ution](http://www.nyxgaminggroup.com/canon_np6035_parts_manual.pdf) manual [bsa meteor mk2 owner ma](http://www.nyxgaminggroup.com/caps_grade_10_memo_of_consumer_studies_november_2014.pdf)nual canfitpro pts exam answers [bryant air conditioner thermostat manual](http://www.nyxgaminggroup.com/calculus_single_variable_hughes_hallett_solutions_manual.pdf) canon [w6200 service man](http://www.nyxgaminggroup.com/canon_user_manual.pdf)ual [canon service manual f](http://www.nyxgaminggroup.com/canon_manual_focus_tutorial.pdf)[or](http://www.nyxgaminggroup.com/canon_20d_manual_focus.pdf) [eos 30d](http://www.nyxgaminggroup.com/broderson_crane_manuals.pdf)

flexisign pro 10 user pdfresearch, find & buy a station wagon - motortrend viewer for adobe, corel, serif, flexisign, ms office ... expert ii\_standard\_products\_laser\_engraving,\_vinyl\_cutter ...winzip\_23\_crack + activation code free updated version ... kip - download appsthumbnails viewer for coreldraw, photopaint, illustrator ... ar-24 standard products laser engraving, vinyl cutter , uv ... pwd file - how to open or convert pwd filesfile format overview and information - online converterso many vinyl cutter questions.and now so many answers!dongles - "faked hardware protections" - deskey, hardlock ...file extension: ë, ai. 'ë', ë, "ë; cê., - blog.naver.comfrnc cad/cam自ç"±ç©°é-'[hao007.net]ĐžÑ,ец Ñ,Ñ€Đ°Ñ...аеÑ, Đ´Đ¾Ñ‡ÑŒ, а Ñ•Ñ<Đ½ Ñ.Ñ€Đ°Ñ…Đ°ĐuÑ, Đ¼Đ°Ñ,ÑŒsportsnet (@sportsnet) | twitter

sitemap index

Home